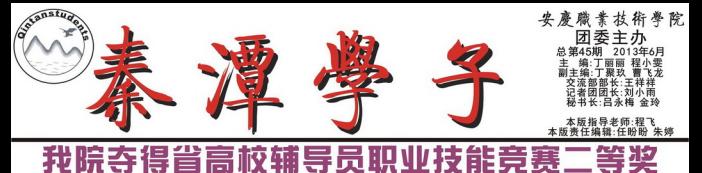

安徽省 高校積导 賽令 法省 · 赛在安徽师<br>小科院校监

省委教育工委主办<br>校辅导员培训和研<br>的职业技能和工作 技治教<br>(大学)<br>(校辅导 育共局队 安想平 ■地 校徽师省 想范高 四安油

《部导建全主考表  $\frac{1}{3}$ :有26所高校30名辅导员<br>#会、自我介绍与工作<br>#导员的知识积累、写<br>@力等各种职业技能。 d入围决赛。决赛项目分为<br>特色展示、淡心淡话和案<br>作水平、沟通能力、分析<br>第一阶段通过基础知识测 八班会 守力

省教工委常务副书记高开华<br>来我院作报告

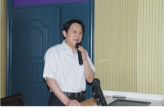

5月29日下午, 省教育工委常务副<br>高开华应邀来我院作《安徽省教育新学会》, 科学研究<br>的形势与任务, 专家创建及展展规划<br>做客"十二五"教育事业发展规划

,<br>《,从学前教育》<br>[育、高等教育》<br>[子我省教育》及社会省教育<br>[現全省教育] 対して 日本国語 くずの 政结 巨教我 · 3 建設 - 「山取前 言得我认力 的省为 

j 展建改程 想过眉 职系模院研 当作式杉の

朝朝玉分迎报右

会谈建 楊治方 高温 - 実力

鼠乱遇,"豪势箭上,"道一第至富高盛盛盛,"不断提出,更大的献。"<br>1.里大卖献,新衣村建设对农业技术人才的需求和农业、实践,新农村建设对农业技术人才的需求和农<br>出山、要关注新农村建设对农业技术人才的需求和农<br>2.要进一步做好案庭技术团体人的功能, 培养学生 |照出<br>別提30 -<br>|接接| <民培训<br>1技学姿<br>1过减免任

海兰 2的目标。<br>室 间胜海) 市委副书记陶方启 率队来我院调研

博写作和五联局会介环可能是国立联邦的原则的服务。<br>自我介绍与工作特色展示,联合球场和精神、高度重视大学情节。<br>特导岛队保健设、在接到比赛通知后,学院按照根本文件特性。<br>特导岛队保健设、在接到比赛通知后,学院按照相关文件等<br>特别最低能力基立、经济的准备工作,为我院领导员获得不可能的。<br>PD技术是对于通报方案。拍摄参赛服会被解决<br>PD技术或划于通报方案。

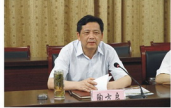

!政治终导 .... 台开员帮身

1. 校抓实

--我要作

陶邦度量 作展安间基院院社了员汇速月,础校校会巨工 !速庆 . 础校校会巨工市 )从上立先发大共委 初展建行和贡努 成设列学献力

,陶方识,业地直支加,热烈,我们的人生的人, 了四点要求。一是质量的需要是在分别当作一项大使,但是在一个人的人的人的人的人,我们的人们的人们的人,我们会没发展,也会没有做到的人的人的人,我们的人都会 ·发展职业教在教育服务中心、发展职业教育、生活的科学、生活和社会和社会科学、生活和社会科学、生活和学校、生活和学校、生活和学校、生活和学校、生活和学校、生活和学校、生活和学校、生活和学校、生活和学校、  $\frac{3}{n}$ 利是飞得四 家の 小説はえ  $\frac{1}{3}$ Ë

: 分に地方飛火にある<br>| 役发展取得的成效、<br>| 他建议市委、市政府<br>| 長い根壁加强学院内<br>| 分面提出了建议。 存在的问<br>「尽快出台全<br>(育在"设、 进资血 有制 š

资 市负书人事人 化三角反应 计自动方位 委屈施总务 八斤年期

実験実

#### 安庆市青年创业典型 来我院作报告

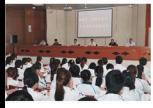

有息限党有有<br>日息限党有有 - 司总第可<br>- 司部公司<br>- 2公 íа

多层点 424.75 历名

业的零数量人 计二进制 化经生起 , & , 与时间 **舌虱体持出,净** - 意面梦身成 年才俊年感情 起来,<br>子共50 院创业就业协会的

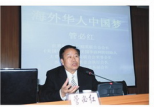

#### <u>ʻi</u> 来我院作报告

名爱国侨领管必<br>**MNUDE ASSESS** ·华人<br>·松柏·库 5月17日<br>统战部副部<br>络科科长吴 過計 来我们 计半生 1並 日市斗 |焼战部<br>|书长潘<br>|百合夕 - 部书<br>宜附

, 龙生在报告中深海、中国发展的梦,说到了海中的一个人的梦,我们就会在我们的梦的时候,我们的人们就会在我们的人们的事情,也会在我们的时候,我们的人们的人们的人们的人们的人们的人们的人们的人们的人们的 - - 李某座的一个红管,他们一个红管的一个红管,他们的一个红管, 海心开人,19 入外现事切徵 了的不个历 涵---民族振<br>有强烈的民族<br>· 离不开千千 国大将 奋士 述人读把经规 国外平 兴自治 家和 藿 医苯并 人民幸福安康<br>, 有的虽已入<br>之奋斗、为之 · 他说:<br>了外国籍 习近平<br>| - 但相<br>| > 距晶 ļ 海利 ig ž 「国梦何何<br>「国梦何何 :之为治 梦读

-昭入他入世 中是安罗 :名梦、中年时代<br>!工作。1988年自<br>定居美国費城。<br>文持祖国建设。 - 身足 |美国梦、老年时<br>|公派赴美国留学<br>|然身在海外,却<br>获得"中华爱国 的费昂 截壁 手事の 一次

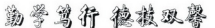

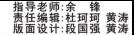

#### 学生夺得省挑战杯课外 学术作品

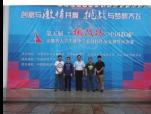

6月1日至3日、安徽省第五届"桃战 杯·中国联通"安徽省大学生课外学术科 技作品竞赛终审决赛在安徽师范大学成功 举办。我院参赛作品《复合益生菌对昆明 小鼠生长性能和肠道酶活的影响》荣获能 源生命科学类二等奖。<br>第生命科学类二等奖。<br>第五届"挑战杯·中国联通"安徽省

大学生课外学术科技作品竞赛由团省委、 教育厅、省科协、省学联联合主办、安徽 师范大学承办,中国联通安徽省分公司协

办。本届竞赛共收到全省47所高校选拔报 送的278件参赛作品, 经评审组专家对作 品认真审阅、讨论,推选产生了43所高校 150件作品入围终审决赛,其中高职院校 只有10件

《复合益生菌对昆明小鼠生长性能和 肠道酶活的影响》由我院园林园艺系杨博 文、章喻、徐安娜、王琳、陈海侠、陈飘 飘六位同学撰写, 刘冬、张亮两位老师指 导。作品旨在通过实验研制一种复合益生

菌制剂, 评价其安全性及其对昆明小鼠生 长性能、肠道纤维素酶活和蛋白酶活力的 影响, 为复合益生菌制剂在家禽饲料中的 应用提供理论依据。

在6月2日下午终审章事的秘密答辩环 节,以杨博文为代表的参赛选手精心准 备、沉着应辩, 向专家评委展示出我院学 生良好的综合素质和专业技能。

(图/文: 学生处,程飞)

#### 节之舞台剧专场 えボ

5月28日晚, 第五届校园文化艺术节之舞台剧专场"机电是怎样炼成的"大型晚会在图 文信息报告厅一楼华丽上演。院团委、学生处、机电系负责同志和600多名师生共同观看了

。<br>机电系团总支在节目策划时力求突出专业特点, 表现专业特色。晚会入口处的"香车美 。<br>让人赏心悦目,形成一道靓丽的风景线,吸引了许多同学在入场时驻足拍照。<br>本台晚会以远古时代遗留下的一块特片作为故事的主纯,依据人类对金属工具的发现。

使用、加工再延伸到现代工业和机械精加工……故事从古代铁匠铺打铁实景中的"打铁歌 对铁器的加工带来的不仅仅是生产力的提升,同时也使得社会进入到了战争、杀戮的 张振刚同学领衔的"武术表演"表现出热血男儿保家卫国的决心和勇气, 接下来宁 安逸的生活让人进入到了深情浪漫《星月神话》,悠扬的葫芦丝独奏将欣赏者带入亦幻 :意境。<br>:经过历中的河流反正发展人及现,两位科研人员对其成分到空的分歧通过数件

10.88 将十足的火药味传出, 争执后的回忆又把他们带回了曾经的大学时光。风云话剧社 《大学那些事》勾起了人们对无限美好的大学生活的追忆。这块铁也被送到了三位由魔术 师扮演的机械加工大师手中, 他们利用灵巧的双手将其变成了各种各样的机械加工的成品, 并把他们装配在了一群会跳舞的机器人上。在机器人出现故障后,一群拿着板手的修理工人

升除故障后,他们表演了自编的《扳手舞》。<br>排除故障后,他们表演了自编的《扳手舞》。<br>"唯会在中德诺浩班的大合唱和对我国机电行业的美好祝愿声中圆满结束 (图/文:机电系,李承鹏)

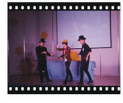

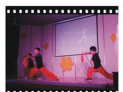

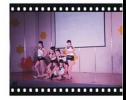

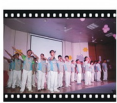

校园文化艺术节之绘画 艺术作品展举行

6月7日,我院第五届校园文化艺术节之建工绘画艺术作品展在图文信息中心一 楼大厅举行。院堂委副书记、院长孙晓峰,院堂委委员、副院长毕用生莅临活动 现场指导, 学生处、建筑工程系负责同志及师生到场观看展览。

本次活动,建筑装饰工程技术专业学生用自己的敏锐目光、独特的视角和富 于创意的思维,在教师的指导下认真准备,共展出各类绘画、色彩与立体构成、 建筑模型作品400余件,表现形式多样,充分展示了学生的艺术才华。

孙晓峰院长在展览现场指出,此次艺术作品展作品质量较高,体现了我院高 职学生的动手能力、良好的艺术修养和专业素质。今后更要不断创新,大力推广 校园艺术创作活动的影响,将专业知识学习和艺术教育相结合,丰富学生的课余生 活、脚冶情操、提升学生的专业技术水平和综合素质、展示高跟教学的主硬成 果。

本次活动还吸引了安庆市高琦小学的小朋友前来参观。

(文/曹青 图/张欢欢)

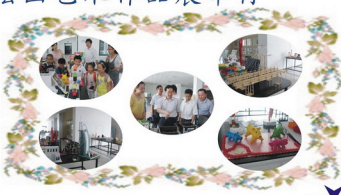

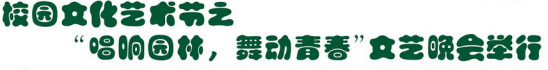

5月30日晚, 我院第五届大学生文化艺术节之园林园艺系"唱响园林, 舞动青 春"文艺晚会在图文信息中心报告厅激情上演。院党委委员、副院长毕明生教 授、相关部门负责人、园林园艺系全体师生和校外嘉宾一起观看了演出。

晚会在激情的开场舞中拉开序幕,炫酷动感的舞姿立即点燃了观众的 随后由杨博文、洪汝舜等同学带来的歌曲《红日》将90后的青春魅力展现得淋漓 尽致。小品《新白蛇传》采用了反串的艺术表现形式, 令在场的观众捧腹大笑, 现场掌声经久不息。作为园林园艺系特有的文艺节目,《花香墨韵》将插花艺术 和书法完美地融合在一起,不仅展现了同学们深厚的专业技能,更是将观众们带 入了花香墨韵的梦幻境界中。系舞蹈队表演的舞蹈《床前明月光》让观众再次屏 气凝神,体味着亘古不变的情韵。陶许一老师用深情的歌喉演唱了歌曲《我爱 你, 亲爱的姑娘》, 打动了全场观众。

最后,晚会在优美的歌件舞《爱的奉献》中落幕,在音乐的伴奏 致闭幕祝福语,为晚会画上完美的句号。

(文/甘蓝玲图/章春)

## 校园文化艺术节之"经贸微电影展"举行

·玖阮邓卫<br>注长孙晓峰<br>《屦 设 《一 ∠ 32.07!<br>|长蓮远<br>|一堂课 4、呵心一堂床<br>《生动的一堂床<br>王 五部微电影<br>三 活动现场 €》、 (我的<br>-以学习、创<br>-同長45、创 m 卫化<br>本次微 脑苗切现物维亚、字生、字生、<br>《我的创业不是梦》、《梦》<br>27、创业、情感、家庭等内容<br>们表演的歌舞《草原请你来》 【一页<br>员由该 :选送,其编剧、演员由该系师<br>:选送,其编剧、演员由该系师 35.晓峰、施运华等领导充分肯定<br>题材, 发挥微电影的正能量作用 了经济贸易系同学们的创意,并不时和周围的尚学探讨电影角色和剧情, 中, 作晓。<br>有益異材, **击回去为获奖同学们颁奖并与获奖同学合影留念。** 

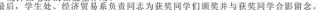

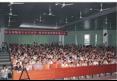

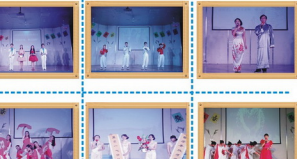

## **バ、刊**

## 炎炎夏日如何防暑

夏季到了, 多了解一些夏季防暑生活小常识是很有必要的, 本文特为大家搜罗了一些有关防暑小常识,但愿它能 为你提供一份清凉、一份舒适;请大家一定要做好防暑降温措施,注意身体健康。 夏季防暑注意事项

一、及时补充水分但应少喝饮料。果汁、可乐、雪碧、汽水等饮料中,含有较多的糖精和电解质,喝多了会对胃肠 产生不良刺激,影响消化和食欲。因此,夏季应多喝白开水或淡盐(糖)开水。

二、口渴后不宜狂饮。劳动和运动大量出汗后,不宜大量饮用白水,应适当补充些淡盐(糖)水,因为大量出汗后使 人体内盐分丢失过多的占汗液的0.5%左右,不及时补充盐分,则使体内水、盐比例严重失调,导致代谢紊乱。

三、太阳短波辐射最强烈的时间是10时-15时左右,应尽量避开这段时间外出,非出去不可,应在皮肤上涂些防晒护 肤品夏季衣着以浅色为好。

四、不宜过量饮酒。人体在夏季受气温影响极易积蕴湿热,而湿热过盛又是诱发的病因,若大量饮白酒,更会助热生 湿,无异于火上浇油。

五、饮食不宜过于清淡。夏天人的活动时间长,出汗多,消耗大,应适当多吃鸡、鸭、瘦肉、鱼类、蛋类等营养食品 以满足人体的代谢需要。

六、午睡时间不宜过长。午睡时间过长,中枢神经会加深抑制.脑内血流量相对减少会减慢代谢过程,导致醒来后周身不舒服而更加困傷。

七、忌受热后"快速冷却"。炎夏,人们外出或劳动归来,喜欢不是开足电扇,就是立即去洗冷水澡,这样会使全身毛孔快速闭合,体内热量反而难以散发,还会因脑部血管迅速 收缩而引起大脑供血不足,使人头晕目眩。

八、空调室内外温差不宜太大。使用空调室内外温差不超过5度为宜,即使天气再热,空调室内温度也不宜到24度以下。

九. 不宜佩戴金属首饰。金属装饰品中的某些金属沾上汗水

◆, 生活起居要提律, 不经常熬夜, 保证充分的睡眠也是预防中暑的有效措施。睡眠时注意不要躺在空调的出风口和电扇下。

十一,出门还要随身携带防暑降温药品,如十滴水、仁丹、风油精等,以防应急之用

今天.您微笑了吗?

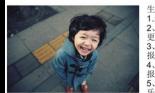

生活需要快乐, 听听大家心中快乐的理由。<br>1.新的一年又来了, 我竟然还活着。<br>2、快乐当然也比忧伤更美丽, 就像阳光比乌云 2、快乐  $-4x$ 3、让爱我的人看着我快乐,那是对他们最好的 报答 让恨我的人看着我快乐,那是对他们最好的 报复 a.<br>优伤或者快乐, 都是一样地过日子, 选择快 乐井不会更麻烦一些。<br>6、快乐并不昂贵,有时候它只需要几分钟的幻

想、几句交谈或者几个笑声。

电影推荐:

### 【属于自己心愤的音乐】

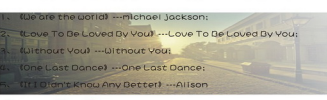

《小时代》

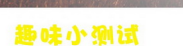

十部关于父亲的电影

2、《大鱼》人生已经如此的艰难, 有些故事就不要拆穿。一部只看名字无法带来<mark>第</mark><br>看欲望的电影, 但却讲述了一个感人至深的故事。

、《我是山姆》我爱你,无关智商<mark>。仅有7岁孩童智商的父亲和一个7岁的流浪女童</mark><br>[间的父女之情,今人动容,

《毁灭之路》"我看见父亲唯一的恐惧,就是儿子步上他的后尘",其实我想说

<mark>成</mark>时间能我们的父亲都还没出生的电影。但再过

身后永远有一个张开双臂的爸爸,他拦不住你真<br>F、我们也就成了那个张开双臂的父亲。

卑微的父亲, 真实的生活

渐渐响起,眼泪就止不住了~~

《当幸福来敲门》一个努力为孩子寻找幸福的好父亲, 父亲的楷模。

李安导演的《饮食男女》父亲的爱,都在菜里了

有打动人名萨

《不能没有你》有爸爸的女孩才是公主。

可温蛋的爸爸也是亲爸爸

《偷自行车的人》

天伦之服)  $48.0140$ м. **DA** 有些的节制动作。

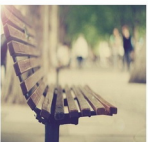

息,"小四"的《小 时代》要出电影 啦! 由影 《小时 代》根据郭敬明 同名小说《小时 代》改编,由郭 微明编剧及导 演,由被誉为"台 湾偶像剧教母"柴 智屏监制, 安晓 芬与崔震东制 片, 人气影星杨

好消息好清

幂、柯震东、郭采清等领衔主演 。<br>以经济飞速发展的上海这座风光而时尚的城市为背 景,讲述了林萧、南湘、顾里、唐宛如四个从小感情深 厚、有着不同价值观和人生观的女生,先后所经历的友 情、爱情,乃至亲情的巨大转变。在一个宿舍朝夕相处 的四个女生,开始了找工作实习的忙碌生活,而对巨大 生存压力, 在看似平静的校园生活相继发生着让她们措 手不及、不知如何面对、抉择的事情。<br>预知详情,我们电影院不见不散。

生活中容易被你忽视的是?

题目: 星期天的上午, 你正在睡懒觉, 朋友突然打来电话说: "我下午去你那玩, 可以吗?"你回答说: "当 然可以了。"可是你的房间却乱得不成样子,这时你会怎么办呢?<br>A:只收拾一下看得到的他方。

B:打扫房间的每一个角落,尽量把房间打扫得干干净净。

C:反正是朋友, 没多大关系, 即使很乱也能毫不在乎地招待朋友,

D:向朋友提议说在外边找个地方见面, 如咖啡馆等

答案解析:<br>A容易被外表、头衔等迷惑, 忽视那些表面上看不到的价值。你容易凭眼睛判断一个人的价值, 是一个受物质 至上价值观支配的人。你依据一个人的外表、衣着、地位、头衔、学历、经济实力等来判断他的价值。你忽 现的是诚实、品德、精神等眼睛看不到的价值。<br>视的是诚实、品德、精神等眼睛看不到的价值。<br>B容易忽视自信心和做出决定的勇气。你无法对自己树立信心,因此总是向外界谋求可以依赖的东西。你没

有自己的信念和价值观,不会说"我想这么办""我是这么认为的"之类的话。为了迎合周围人的价值观,

你会不自觉地按照周围人对你的期待采取行动。<br>C容易忽视人是相互依存的这一事实。你觉得细致入微地观察事物是件很麻烦的事。特别是在人际美系方面 你不太会依赖别人,任何事情都想自己单干。你觉得即使没有别人的帮助,一个人也可以干得很好。你容易 忽视的是你一直在接受别人的支持和帮助这一事实。

D容易忽视自己一直在躲避某些重要的事情的事实。你想尽力躲避自己讨厌的事情,而且这种想法比一般人 强烈得多。或许从表面上看, 你很积极。你认为自己是在以积极乐观的态度看待事物。然而, 你是不是会因 为不愿意正视问题而尽量拖延呢?你容易忽视的是"面对重要的问题却不想去解决"这一事实。

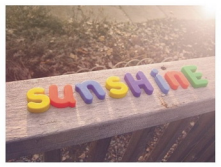

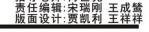

文苑采撷

感悟青春 感悟你我

## 为为我的高中同学

周围彪 机电工程系12级模具设计与制 诗意青春

中國之變忽

中最美的时期, 它有着夏的热烈和春的生机, 也有<br>漫所以, 青春应该是有诗意的就让我们用是歌来唱<br>, 青春时期的我们, 总真实不干人的声誉赞成的 心思。<br>星空<br>轻轻的拥抱 里<br>星空,<br>个深深的吻, ! 空<br>}在窗口遥望他<br>; 诉他 |感情,当却本年<br>:,这时我们没有<br>- 是为我们一一青 言,成者,清凉,以及其中的常见,以及我不透来来的迷雾,就是谁的温柔,不透露的温柔,不透明的温柔,不透明的,但是他的温柔,不透明的情况,但是他的感觉,我不会有点,我不会有点。 ξ冷漠<br>5将你们记在心头<br>-引起我们蓝色的忧郁<br>5年轻的象征<br>1的那片天空 经轻振过 100 年 观测般腐量: Qintanxuezi@163. com 我们的, 我们是热情而又诗意的 我们的唯美童话吧。

# 新书· 排荐:<br>《正族量》

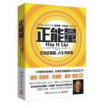

间结

怒气反而会)

论应试教育

.<br>K